# Package 'hmcdm'

August 29, 2022

<span id="page-0-0"></span>Type Package

Title Hidden Markov Cognitive Diagnosis Models for Learning

Version 2.0.0

Description Fitting hidden Markov models of learning under the cognitive diagnosis framework. The estimation of the hidden Markov diagnostic classification model, the first order hidden Markov model, the reduced-reparameterized unified learning model, and the joint learning model for responses and response times. Chen, Y., Culpepper, S. A., Wang, S., & Douglas, J. (2018) [<doi:10.1177/0146621617721250>](https://doi.org/10.1177/0146621617721250). Wang, S., Yang, Y., Culpepper, S. A., & Douglas, J. A. (2018) [<doi:10.3102/1076998617719727>](https://doi.org/10.3102/1076998617719727). Wang, S., Zhang, S., Douglas, J., & Culpepper, S. (2018) [<doi:10.1080/15366367.2018.1435105>](https://doi.org/10.1080/15366367.2018.1435105). Zhang, S., Douglas, J. A., Wang, S. & Culpepper, S. A. (2019) [<doi:10.1007/978-3-030-05584-](https://doi.org/10.1007/978-3-030-05584-4_24) [4\\_24>](https://doi.org/10.1007/978-3-030-05584-4_24).

License GPL  $(>= 2)$ 

URL <https://github.com/tmsalab/hmcdm>

BugReports <https://github.com/tmsalab/hmcdm/issues>

**Depends** R  $(>= 3.5.0)$ 

**Imports** Rcpp ( $>= 1.0.0$ ), stats ( $>= 3.0.0$ ), bayesplot ( $>= 1.9.0$ ), rstantools  $(>= 1.0.0)$ 

LinkingTo Rcpp, RcppArmadillo, progress

SystemRequirements C++11

Encoding UTF-8

LazyData true

RoxygenNote 7.2.0

Suggests knitr, rmarkdown

VignetteBuilder knitr

NeedsCompilation yes

<span id="page-1-0"></span>Author Susu Zhang [aut], Shiyu Wang [aut], Yinghan Chen [aut], Sunbeom Kwon [aut, cre]

Maintainer Sunbeom Kwon <sunbeom2@illinois.edu>

Repository CRAN

Date/Publication 2022-08-29 09:20:08 UTC

# R topics documented:

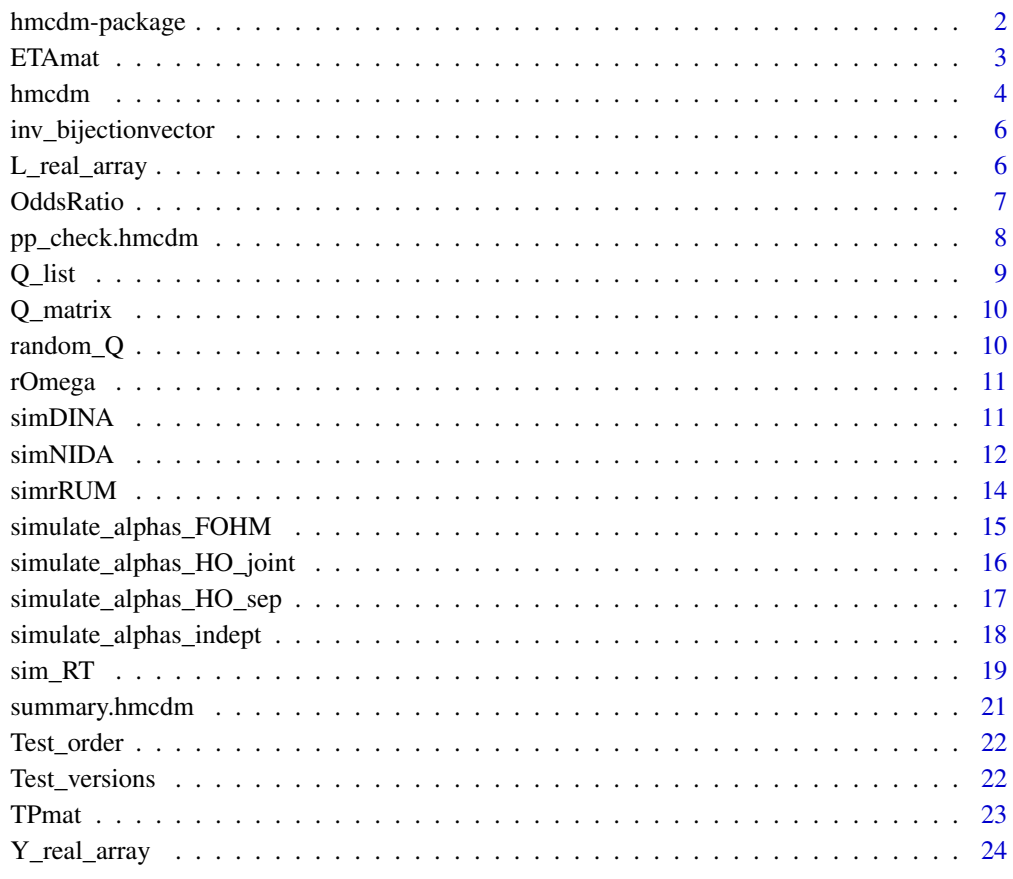

#### **Index** [25](#page-24-0)

hmcdm-package *hmcdm: Hidden Markov Cognitive Diagnosis Models for Learning*

#### <span id="page-2-0"></span>ETAmat 3

#### Description

Fitting hidden Markov models of learning under the cognitive diagnosis framework. The estimation of the hidden Markov diagnostic classification model, the first order hidden Markov model, the reduced-reparameterized unified learning model, and the joint learning model for responses and response times. Chen, Y., Culpepper, S. A., Wang, S., & Douglas, J. (2018) [doi:10.1177/](https://doi.org/10.1177/0146621617721250) [0146621617721250.](https://doi.org/10.1177/0146621617721250) Wang, S., Yang, Y., Culpepper, S. A., & Douglas, J. A. (2018) [doi:10.3102/](https://doi.org/10.3102/1076998617719727) [1076998617719727.](https://doi.org/10.3102/1076998617719727) Wang, S., Zhang, S., Douglas, J., & Culpepper, S. (2018) [doi:10.1080/15366367.2018.1435105.](https://doi.org/10.1080/15366367.2018.1435105) Zhang, S., Douglas, J. A., Wang, S. & Culpepper, S. A. (2019) [doi:10.1007/9783030055844\\_24.](https://doi.org/10.1007/978-3-030-05584-4_24)

#### Author(s)

Maintainer: Sunbeom Kwon <sunbeom2@illinois.edu>

Authors:

- Susu Zhang <szhan105@illinois.edu>
- Shiyu Wang <swang44@uga.edu>
- Yinghan Chen <yinghanc@unr.edu >

#### References

Wang, S., Yang, Y., Culpepper, S. A., & Douglas, J. A. (2018) <doi:10.3102/1076998617719727> "Tracking Skill Acquisition With Cognitive Diagnosis Models: A Higher-Order, Hidden Markov Model With Covariates."

Chen, Y., Culpepper, S. A., Wang, S., & Douglas, J. (2018) <doi:10.1177/0146621617721250> "A hidden Markov model for learning trajectories in cognitive diagnosis with application to spatial rotation skills."

Wang, S., Zhang, S., Douglas, J., & Culpepper, S. (2018) <doi:10.1080/15366367.2018.1435105> "Using Response Times to Assess Learning Progress: A Joint Model for Responses and Response Times."

#### See Also

Useful links:

- <https://github.com/tmsalab/hmcdm>
- Report bugs at <https://github.com/tmsalab/hmcdm/issues>

ETAmat *Generate ideal response matrix*

#### **Description**

Based on the Q matrix and the latent attribute space, generate the ideal response matrix for each skill pattern

#### <span id="page-3-0"></span>4 hmcdm

# Usage

ETAmat(K, J, Q)

# Arguments

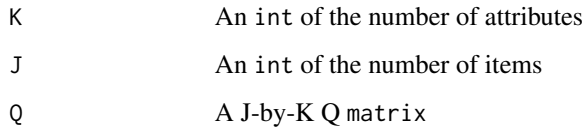

# Value

A J-by-2^K ideal response matrix

# Examples

 $Q = random_Q(15, 4)$  $ETA = ETAmat(4, 15, Q)$ 

<span id="page-3-1"></span>

hmcdm *Gibbs sampler for learning models*

#### Description

Runs MCMC to estimate parameters of any of the listed learning models.

#### Usage

```
hmcdm(
  Y_real_array,
 Q_matrix,
 model,
 Test_order,
  Test_versions,
  chain_length,
 burn_in,
  G_version = NA_integer_,
  theta_propose = 0,
 Latency_array = NULL,
 deltas_propose = NULL,
 R = NULL\mathcal{L}
```
#### hmcdm 5

# Arguments

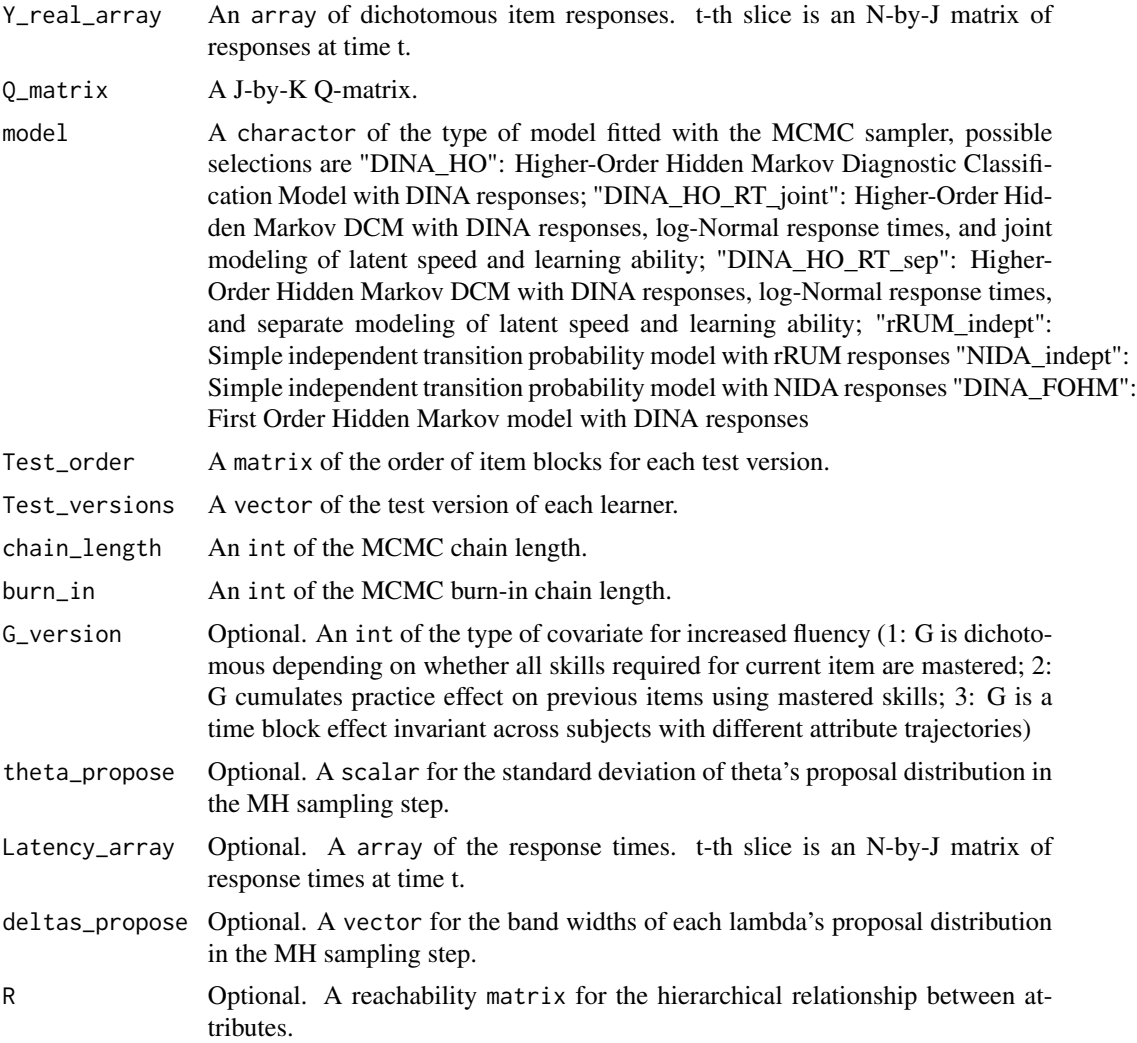

# Value

A list of parameter samples and Metropolis-Hastings acceptance rates (if applicable).

# Author(s)

Susu Zhang

# Examples

output\_FOHM = hmcdm(Y\_real\_array,Q\_matrix,"DINA\_FOHM",Test\_order,Test\_versions,100,30)

<span id="page-5-0"></span>inv\_bijectionvector *Convert integer to attribute pattern*

#### Description

Based on the bijective relationship between natural numbers and sum of powers of two, convert integer between 0 and 2^K-1 to K-dimensional attribute pattern.

#### Usage

```
inv_bijectionvector(K, CL)
```
#### Arguments

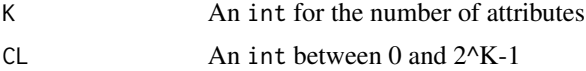

#### Value

A vec of the K-dimensional attribute pattern corresponding to CL.

# Examples

```
inv_bijectionvector(4,0)
```
L\_real\_array *Observed response times array*

#### Description

L\_real\_array contains the observed latencies of responses of all subjects to all questions in the Spatial Rotation Learning Program.

# Usage

L\_real\_array

# Format

An array of dimensions N-by-J-by-L. Each slice of the array is an N-by-J matrix, containing the subjects' response times in seconds to each item at time point l.

#### Author(s)

Shiyu Wang, Yan Yang, Jeff Douglas, and Steve Culpepper

#### <span id="page-6-0"></span>OddsRatio 7

# Source

Spatial Rotation Learning Experiment at UIUC between Fall 2015 and Spring 2016.

OddsRatio *Compute item pairwise odds ratio*

# Description

Based on a response matrix, calculate the item pairwise odds-ratio according do (n11*n00)/(n10*n01), where nij is the number of people answering both item i and item j correctly

#### Usage

OddsRatio(N, J, Yt)

# Arguments

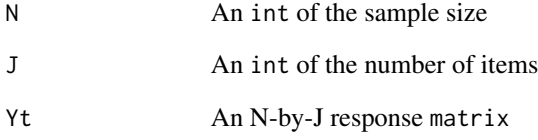

# Value

A J-by-J upper-triangular matrix of the item pairwise odds ratios

```
N = length(Test_versions)
J = nrow(Q_matrix)K = ncol(Q_matrix)L = nrow(Test_order)
Jt = J/LOddsRatio(N,J,Y_real_array[,,1])
```
<span id="page-7-0"></span>

pp\_check method for class hmcdm.

# Usage

```
## S3 method for class 'hmcdm'
pp_check(object, plotfun = "dens_overlay", type = "total_score")
```
# Arguments

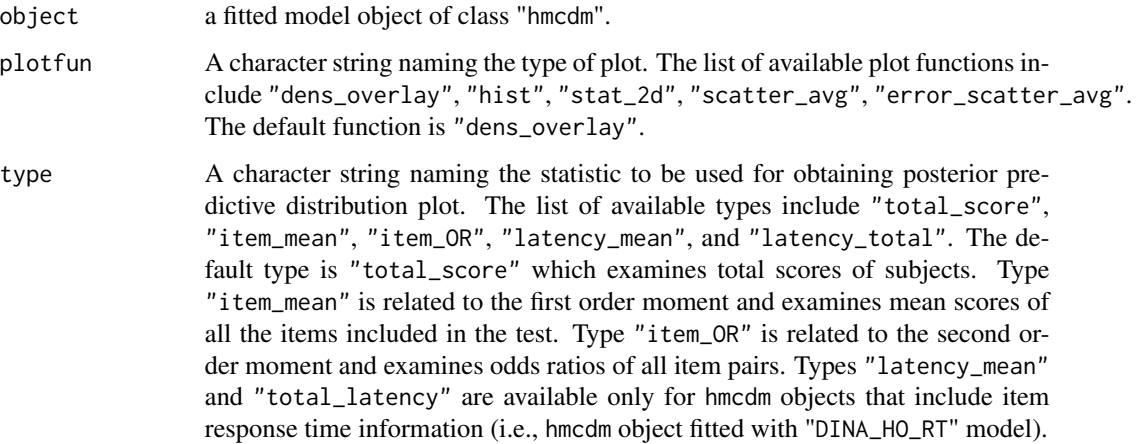

#### Value

Plots for checking the posterior predictive distributions. The default Plotfun "dens\_overlay" plots density of each dataset are overlaid with the distribution of the observed values.

#### References

Zhang, S., Douglas, J. A., Wang, S. & Culpepper, S. A. (2019) [doi:10.1007/978-3-030-05584-4\\_](doi:10.1007/978-3-030-05584-4_24) [24](doi:10.1007/978-3-030-05584-4_24)

#### See Also

```
bayesplot::ppc_dens_overlay() bayesplot::ppc_stat() bayesplot::ppc_stat_2d() bayesplot::ppc_scatter_avg()
bayesplot::ppc_error_scatter_avg()
```
#### <span id="page-8-0"></span> $Q_{\perp}$  list  $\qquad \qquad$  9

# Examples

```
output_FOHM = hmcdm(Y_real_array,Q_matrix,"DINA_FOHM",Test_order,Test_versions,10000,5000)
library(bayesplot)
pp_check(output_FOHM)
pp_check(output_FOHM, plotfun="hist", type="item_mean")
```
Q\_list *Generate a list of Q-matrices for each examinee.*

# Description

Generate a list of length N. Each element of the list is a JxK Q\_matrix of all items administered across all time points to the examinee, in the order of administration.

#### Usage

Q\_list(Q\_matrix, Test\_order, Test\_versions)

# Arguments

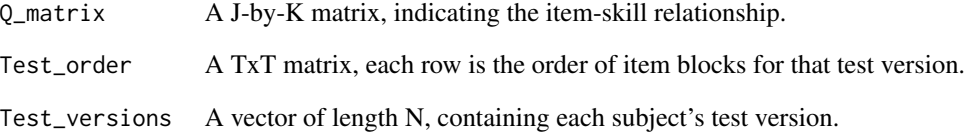

# Value

A list of length N. Each element of the list is a JxK matrix.

# Examples

Q\_examinee = Q\_list(Q\_matrix, Test\_order, Test\_versions)

<span id="page-9-0"></span>Q\_matrix *Q-matrix*

# Description

Q\_matrix contains the Q matrix of the items in the Spatial Rotation Learning Program.

# Usage

Q\_matrix

# Format

A J-by-K matrix, indicating the item-skill relationship.

# Author(s)

Shiyu Wang, Yan Yang, Jeff Douglas, and Steve Culpepper

# Source

Spatial Rotation Learning Experiment at UIUC between Fall 2015 and Spring 2016.

random\_Q *Generate random Q matrix*

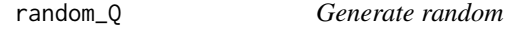

# Description

Creates a random Q matrix containing three identity matrices after row permutation

#### Usage

random\_Q(J, K)

# Arguments

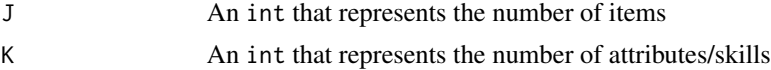

# Value

A dichotomous matrix for Q.

# Examples

random\_Q(15,4)

<span id="page-10-0"></span>

Generate a random transition matrix under nondecreasing learning trajectory assumption

#### Usage

rOmega(TP)

#### Arguments

TP A 2<sup>^</sup>K-by-2<sup>^</sup>K dichotomous matrix of indicating possible transitions under the monotonicity assumption, created with the TPmat function

#### Value

A  $2^k$ -by-2<sup> $\lambda$ </sup>K transition matrix, the (i,j)th element indicating the transition probability of transitioning from i-th class to j-th class.

#### Examples

```
K = ncol(Q_matrix)TP = TPmat(K)Omega_sim = rOmega(TP)
```
simDINA *Simulate DINA model responses (entire cube)*

# Description

Simulate a cube of DINA responses for all persons on items across all time points

# Usage

```
simDINA(alphas, itempars, ETA, Test_order, Test_versions)
```
#### <span id="page-11-0"></span>Arguments

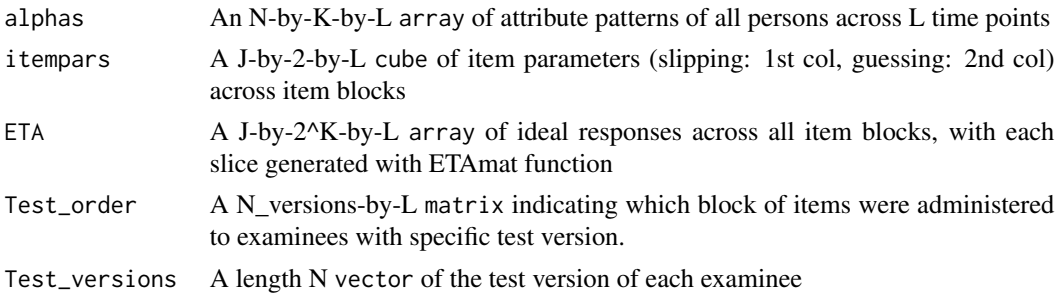

#### Value

An array of DINA item responses of examinees across all time points

#### Examples

```
N = length(Test_versions)
J = nrow(Q_matrix)K = \text{ncol}(Q_matrix)L = nrow(Test_order)
Jt = J/Litempars_true <- array(runif(Jt*2*L,.1,.2), dim = c(Jt,2,L))ETAs <- ETAmat(K,J,Q_matrix)
class_0 <- sample(1:2^K, N, replace = L)
Alphas_0 <- matrix(0,N,K)
mu_{t}thetatau = c(\theta, \theta)Sig_thetatau = rbind(c(1.8^2,.4*.5*1.8),c(.4*.5*1.8,.25))
Z = matrix(rnorm(N*2), N, 2)thetatau_true = Z%*%chol(Sig_thetatau)
thetas_true = thetatau_true[,1]
taus_true = thetatau_true[,2]
G version = 3phi\_true = 0.8for(i in 1:N){
  Alphas_0[i,] <- inv_bijectionvector(K,(class_0[i]-1))
}
lambdas_true <- c(-2, .4, .055)
Q_examinee <- Q_list(Q_matrix, Test_order, Test_versions)
Alphas <- simulate_alphas_HO_joint(lambdas_true,thetas_true,Alphas_0,Q_examinee,L,Jt)
Y_sim <- simDINA(Alphas,itempars_true,ETAs,Test_order,Test_versions)
```
simNIDA *Simulate NIDA model responses (entire cube)*

#### Description

Simulate a cube of NIDA responses for all persons on items across all time points

#### simNIDA 13

#### Usage

```
simNIDA(alphas, Svec, Gvec, Q_matrix, Test_order, Test_versions)
```
#### Arguments

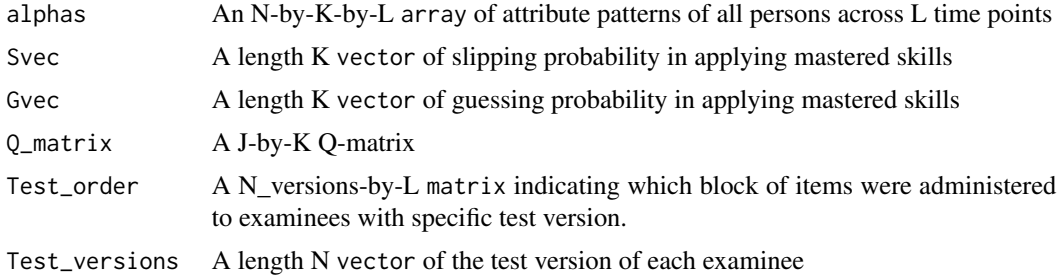

# Value

An array of NIDA item responses of examinees across all time points

```
N = length(Test_versions)
J = nrow(Q_matrix)K = ncol(Q_matrix)L = nrow(Test_order)
Jt = J/LSvec \le runif(K, .1, .3)
Gvec \le runif(K, .1, .3)
Test_versions_sim <- sample(1:5,N,replace = L)
tau \leftarrow numeric(K)
  for(k in 1:K){
    tau[k] < -runif(1,.2,.6)
  }
  R = matrix(0, K, K)# Initial alphas
    p_mastery <- c(.5,.5,.4,.4)
    Alphas_0 \leq matrix(0, N, K)
    for(i in 1:N){
      for(k in 1:K){
        prereqs <- which(R[k,]==1)
        if(length(prereqs)==0){
          Alphas_0[i,k] <- rbinom(1,1,p_mastery[k])
        }
        if(length(prereqs)>0){
          Alphas_0[i,k] <- prod(Alphas_0[i,prereqs])*rbinom(1,1,p_mastery)
        }
      }
    }
   Alphas <- simulate_alphas_indept(tau,Alphas_0,L,R)
Y_sim = simNIDA(Alphas,Svec,Gvec,Q_matrix,Test_order,Test_versions_sim)
```
<span id="page-13-0"></span>

Simulate a cube of rRUM responses for all persons on items across all time points

# Usage

simrRUM(alphas, r\_stars\_mat, pi\_stars, Q\_matrix, Test\_order, Test\_versions)

# Arguments

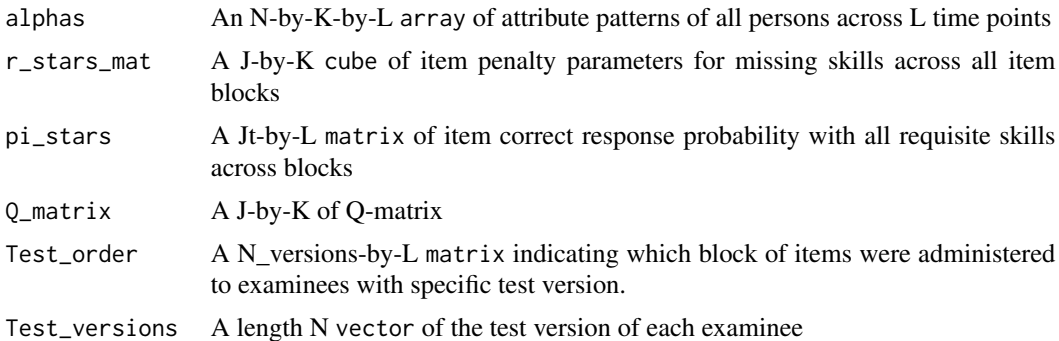

#### Value

An array of rRUM item responses of examinees across all time points

```
N = length(Test_versions)
J = nrow(Q_matrix)K = ncol(Q_matrix)L = nrow(Test_order)
Jt = J/LSmats \leq matrix(runif(J*K,.1,.3),c(J,K))
Gmats \leq matrix(runif(J*K,.1,.3),c(J,K))
r_stars <- Gmats / (1-Smats)
pi_stars <- matrix(apply((1-Smats)^Q_matrix, 1, prod), nrow=Jt, ncol=L, byrow=L)
Test_versions_sim <- sample(1:5,N,replace = L)
tau <- numeric(K)
  for(k in 1:K){
    tau[k] < -runif(1,.2,.6)
  }
  R = matrix(0, K, K)# Initial alphas
p_mastery <- c(.5,.5,.4,.4)
Alphas_0 <- matrix(0,N,K)
```
# <span id="page-14-0"></span>simulate\_alphas\_FOHM 15

```
for(i in 1:N){
  for(k in 1:K){
   prereqs <- which(R[k,]==1)
    if(length(prereqs)==0){
     Alphas_0[i,k] <- rbinom(1,1,p_mastery[k])
    }
    if(length(prereqs)>0){
      Alphas_0[i,k] <- prod(Alphas_0[i,prereqs])*rbinom(1,1,p_mastery)
    }
  }
}
Alphas <- simulate_alphas_indept(tau,Alphas_0,L,R)
Y_sim = simrRUM(Alphas,r_stars,pi_stars,Q_matrix,Test_order,Test_versions_sim)
```
simulate\_alphas\_FOHM *Generate attribute trajectories under the first order hidden Markov model*

# Description

Based on the initial attribute patterns and probability of transitioning between different patterns, create cube of attribute patterns of all subjects across time.

#### Usage

simulate\_alphas\_FOHM(Omega, alpha0s, L)

#### Arguments

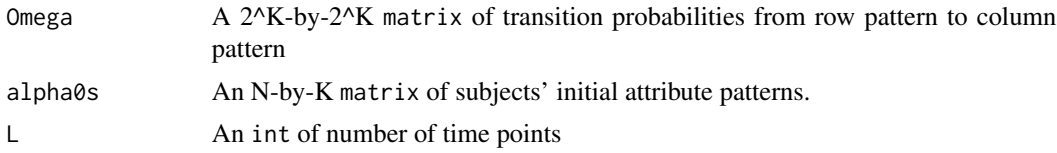

# Value

An N-by-K-by-L array of attribute patterns of subjects at each time point.

```
N = length(Test_versions)
J = nrow(Q_matrix)K = \text{ncol}(Q_matrix)L = nrow(Test_order)
Jt = J/LTP < -TPmat(K)Omega_true <- rOmega(TP)
class_0 <- sample(1:2^K, N, replace = L)
Alphas_0 <- matrix(0,N,K)
```

```
for(i in 1:N){
  Alphas_0[i,] <- inv_bijectionvector(K,(class_0[i]-1))
}
Alphas <- simulate_alphas_FOHM(Omega_true, Alphas_0,L)
```
#### simulate\_alphas\_HO\_joint

*Generate attribute trajectories under the Higher-Order Hidden Markov DCM with latent learning ability as a random effect*

# Description

Based on the initial attribute patterns and learning model parameters, create cube of attribute patterns of all subjects across time. General learning ability is regarded as a random intercept.

#### Usage

simulate\_alphas\_HO\_joint(lambdas, thetas, alpha0s, Q\_examinee, L, Jt)

#### Arguments

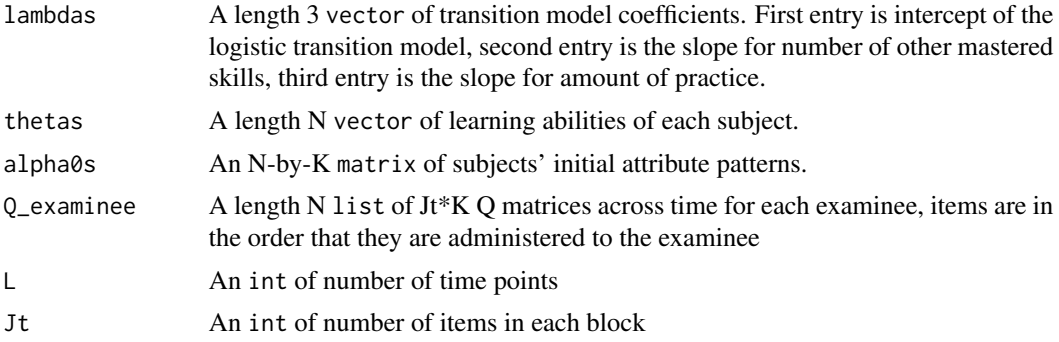

# Value

An N-by-K-by-L array of attribute patterns of subjects at each time point.

```
N = length(Test_versions)
J = nrow(Q_matrix)
K = \text{ncol}(Q_matrix)L = nrow(Test_order)
Jt = J/Lclass_0 \leftarrow sample(1:2^K, N, replace = L)Alphas_0 \leq - matrix(0, N, K)
mu_{\text{t}}hetatau = c(\theta, \theta)Sig_thetatau = rbind(c(1.8^2, .4*, 5*1.8), c(.4*, 5*1.8,.25))Z = matrix(rnorm(N*2), N, 2)
```
<span id="page-15-0"></span>

```
thetatau_true = Z%*%chol(Sig_thetatau)
thetas_true = thetatau_true[,1]
for(i in 1:N){
  Alphas_0[i,] <- inv_bijectionvector(K,(class_0[i]-1))
}
lambdas_true <- c(-2, .4, .055)
Q_examinee <- Q_list(Q_matrix, Test_order, Test_versions)
Alphas <- simulate_alphas_HO_joint(lambdas_true,thetas_true,Alphas_0,Q_examinee,L,Jt)
```
simulate\_alphas\_HO\_sep

*Generate attribute trajectories under the Higher-Order Hidden Markov DCM*

#### Description

Based on the initial attribute patterns and learning model parameters, create cube of attribute patterns of all subjects across time. General learning ability is regarded as a fixed effect and has a slope.

#### Usage

```
simulate_alphas_HO_sep(lambdas, thetas, alpha0s, Q_examinee, L, Jt)
```
#### Arguments

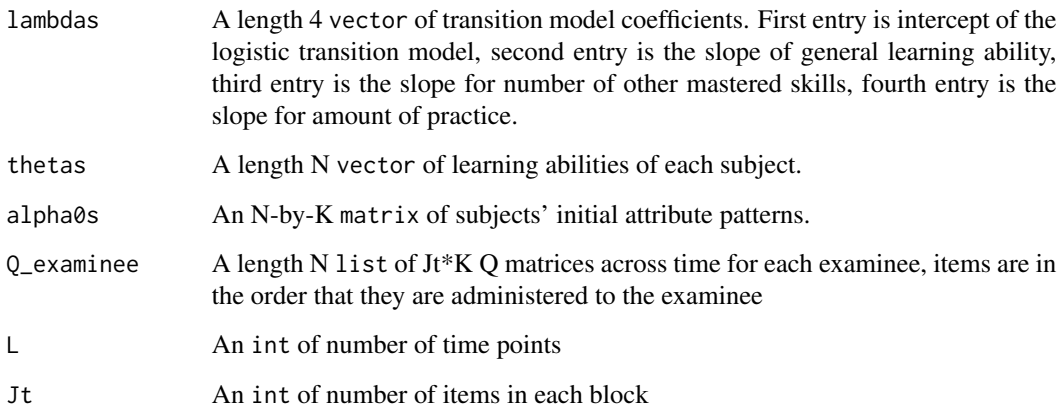

# Value

An N-by-K-by-L array of attribute patterns of subjects at each time point.

#### Examples

```
N = length(Test_versions)
J = nrow(Q_matrix)K = ncol(Q_matrix)L = nrow(Test_order)
Jt = J/Lclass_0 <- sample(1:2^K, N, replace = L)
Alphas_0 <- matrix(0,N,K)
theta = rnorm(N)for(i in 1:N){
 Alphas_0[i,] <- inv_bijectionvector(K,(class_0[i]-1))
}
lambdas_{true} = c(-1, 1.8, .277, .055)Q_examinee <- Q_list(Q_matrix, Test_order, Test_versions)
Alphas <- simulate_alphas_HO_sep(lambdas_true,thetas_true,Alphas_0,Q_examinee,L,Jt)
```
simulate\_alphas\_indept

*Generate attribute trajectories under the simple independent-attribute learning model*

# Description

Based on the initial attribute patterns and probability of transitioning from 0 to 1 on each attribute, create cube of attribute patterns of all subjects across time. Transitions on different skills are regarded as independent.

# Usage

```
simulate_alphas_indept(taus, alpha0s, L, R)
```
#### Arguments

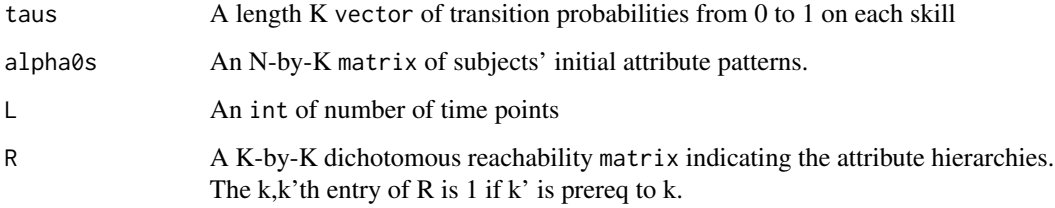

#### Value

An N-by-K-by-L array of attribute patterns of subjects at each time point.

<span id="page-17-0"></span>

<span id="page-18-0"></span> $\sin\leftarrow RT$  19

# Examples

```
N = length(Test_versions)
J = nrow(Q_matrix)K = \text{ncol}(Q_matrix)L = nrow(Test_order)
Jt = J/Ltau \leftarrow numeric(K)
for(k in 1:K){
  tau[k] < -\text{runif}(1, .2, .6)}
R = matrix(0, K, K)# Initial alphas
p_mastery <- c(.5,.5,.4,.4)
Alphas_0 <- matrix(0,N,K)
for(i in 1:N){
  for(k in 1:K){
    prereqs \leq which(R[k,]==1)
    if(length(prereqs)==0){
      Alphas_0[i,k] <- rbinom(1,1,p_mastery[k])
    }
    if(length(prereqs)>0){
      Alphas_0[i,k] <- prod(Alphas_0[i,prereqs])*rbinom(1,1,p_mastery)
    }
  }
}
Alphas <- simulate_alphas_indept(tau,Alphas_0,L,R)
```
sim\_RT *Simulate item response times based on Wang et al.'s (2018) joint model of response times and accuracy in learning*

# Description

Simulate a cube of subjects' response times across time points according to a variant of the logNormal model

# Usage

sim\_RT( alphas, RT\_itempars, Q\_matrix, taus, phi, ETAs, G\_version, Test\_order, Test\_versions )

#### Arguments

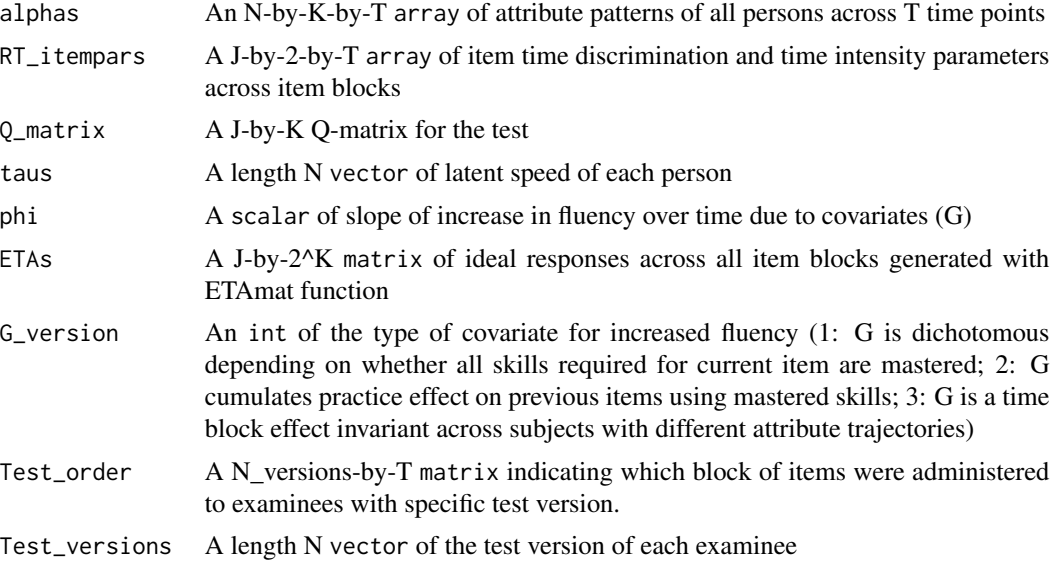

#### Value

A cube of response times of subjects on each item across time

```
N = length(Test_versions)
J = nrow(Q_matrix)K = ncol(Q_matrix)T = nrow(Test_order)
Jt = J/Tclass_0 <- sample(1:2^K, N, replace = T)
Alphas_0 \le matrix(0, N, K)
mu_{\text{t}}hetatau = c(\theta, \theta)Sig_thetatau = rbind(c(1.8^2, .4*, 5*1.8), c(.4*, 5*1.8,.25))Z = matrix(rnorm(N*2), N, 2)thetatau_true = Z%*%chol(Sig_thetatau)
thetas_true = thetatau_true[,1]
taus_true = thetatau_true[,2]
G_version = 3
phi\_true = 0.8for(i in 1:N){
  Alphas_0[i,] <- inv_bijectionvector(K,(class_0[i]-1))
}
lambdas_true <- c(-2, .4, .055)Q_examinee <- Q_list(Q_matrix, Test_order, Test_versions)
Alphas <- simulate_alphas_HO_joint(lambdas_true,thetas_true,Alphas_0,Q_examinee,T,Jt)
RT_itempars_true <- array(NA, dim = c(Jt,2,T))
RT_itempars_true[,2,] <- rnorm(Jt*T,3.45,.5)
RT_itempars_true[,1,] <- runif(Jt*T,1.5,2)
ETAs <- ETAmat(K,J,Q_matrix)
```
# <span id="page-20-0"></span>summary.hmcdm 21

```
L_sim <- sim_RT(Alphas,RT_itempars_true,Q_matrix,taus_true,phi_true,ETAs,
G_version,Test_order,Test_versions)
```
# summary.hmcdm *Summarizing Hidden Markov Cognitive Diagnosis Model Fits*

# Description

summary method for class "hmcdm" or "summary.hmcdm".

# Usage

## S3 method for class 'hmcdm' summary(object, ...)

## S3 method for class 'summary.hmcdm'  $print(x, \ldots)$ 

#### Arguments

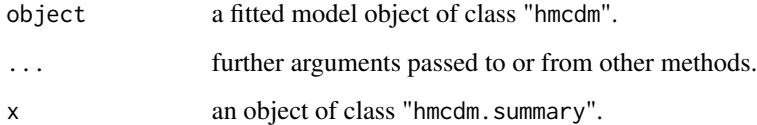

# Value

The function summary.hmcdm computes and returns a list of point estimates of model parameters and model fit measures including DIC and PPP-values.

# See Also

[hmcdm\(\)](#page-3-1)

#### Examples

output\_FOHM = hmcdm(Y\_real\_array,Q\_matrix,"DINA\_FOHM",Test\_order,Test\_versions,10000,5000) summary(output\_FOHM)

<span id="page-21-2"></span><span id="page-21-0"></span>

Test\_order contains the item block ordering corresponding to each test module.

# Usage

Test\_order

# Format

A L-by-L matrix, each row is the order of item blocks for that test version.

# Details

Each row represents the test module number and shows the order of item blocks administered to a subject with the test module. For example, the first row is the order of item block administration (1-2-3-4-5) to subjects with test module 1.

#### Author(s)

Shiyu Wang, Yan Yang, Jeff Douglas, and Steve Culpepper

#### Source

Spatial Rotation Learning Experiment at UIUC between Fall 2015 and Spring 2016.

#### See Also

[Test\\_versions](#page-21-1)

<span id="page-21-1"></span>Test\_versions *Subjects' test version*

#### Description

Test\_versions contains each subject's test module in the Spatial Rotation Learning Program.

#### Usage

Test\_versions

# Format

A vector of length N, containing each subject's assigned test module.

#### <span id="page-22-0"></span> $T$ Pmat 23

# Details

The data object "Test\_versions" contains a vector of length N indicating the test module assigned to each subject. Each test module consists of multiple item blocks with different orders over L time points. The order of item blocks corresponding to each test module is presented in the data object "Test\_order".

#### Author(s)

Shiyu Wang, Yan Yang, Jeff Douglas, and Steve Culpepper

# Source

Spatial Rotation Learning Experiment at UIUC between Fall 2015 and Spring 2016.

# See Also

[Test\\_order](#page-21-2)

TPmat *Generate monotonicity matrix*

# Description

Based on the latent attribute space, generate a matrix indicating whether it is possible to transition from pattern cc to cc' under the monotonicity learning assumption.

#### Usage

TPmat(K)

#### Arguments

K An int of the number of attributes.

# Value

A 2^K-by-2^K dichotomous matrix of whether it is possible to transition between two patterns

# Examples

 $TP = TPmat(4)$ 

Y\_real\_array contains each subject's observed response accuracy  $(0/1)$  at all time points in the Spatial Rotation Learning Program.

#### Usage

Y\_real\_array

# Format

An array of dimensions N-by-J-by-L. Each slice of the array is an N-by-J matrix, containing the subjects' response accuracy to each item at time point l.

# Author(s)

Shiyu Wang, Yan Yang, Jeff Douglas, and Steve Culpepper

#### Source

Spatial Rotation Learning Experiment at UIUC between Fall 2015 and Spring 2016.

# <span id="page-24-0"></span>Index

```
∗ datasets
    L_real_array, 6
    Q_matrix, 10
    Test_order, 22
    Test_versions, 22
    Y_real_array, 24
_PACKAGE (hmcdm-package), 2
bayesplot::ppc_dens_overlay(), 8
bayesplot::ppc_error_scatter_avg(), 8
bayesplot::ppc_scatter_avg(), 8
bayesplot::ppc_stat(), 8
bayesplot::ppc_stat_2d(), 8
ETAmat, 3
hmcdm, 4
hmcdm(), 21
hmcdm-package, 2
inv_bijectionvector, 6
L_real_array, 6
OddsRatio, 7
pp_check.hmcdm, 8
print.summary.hmcdm (summary.hmcdm), 21
Q_list, 9
Q_matrix, 10
random_Q, 10
rOmega, 11
sim_RT, 19
simDINA, 11
simNIDA, 12
simrRUM, 14
simulate_alphas_FOHM, 15
```
simulate\_alphas\_HO\_joint, [16](#page-15-0)

simulate\_alphas\_HO\_sep, [17](#page-16-0) simulate\_alphas\_indept, [18](#page-17-0) summary.hmcdm, [21](#page-20-0)

Test\_order, [22,](#page-21-0) *[23](#page-22-0)* Test\_versions, *[22](#page-21-0)*, [22](#page-21-0) TPmat, [23](#page-22-0)

Y\_real\_array, [24](#page-23-0)